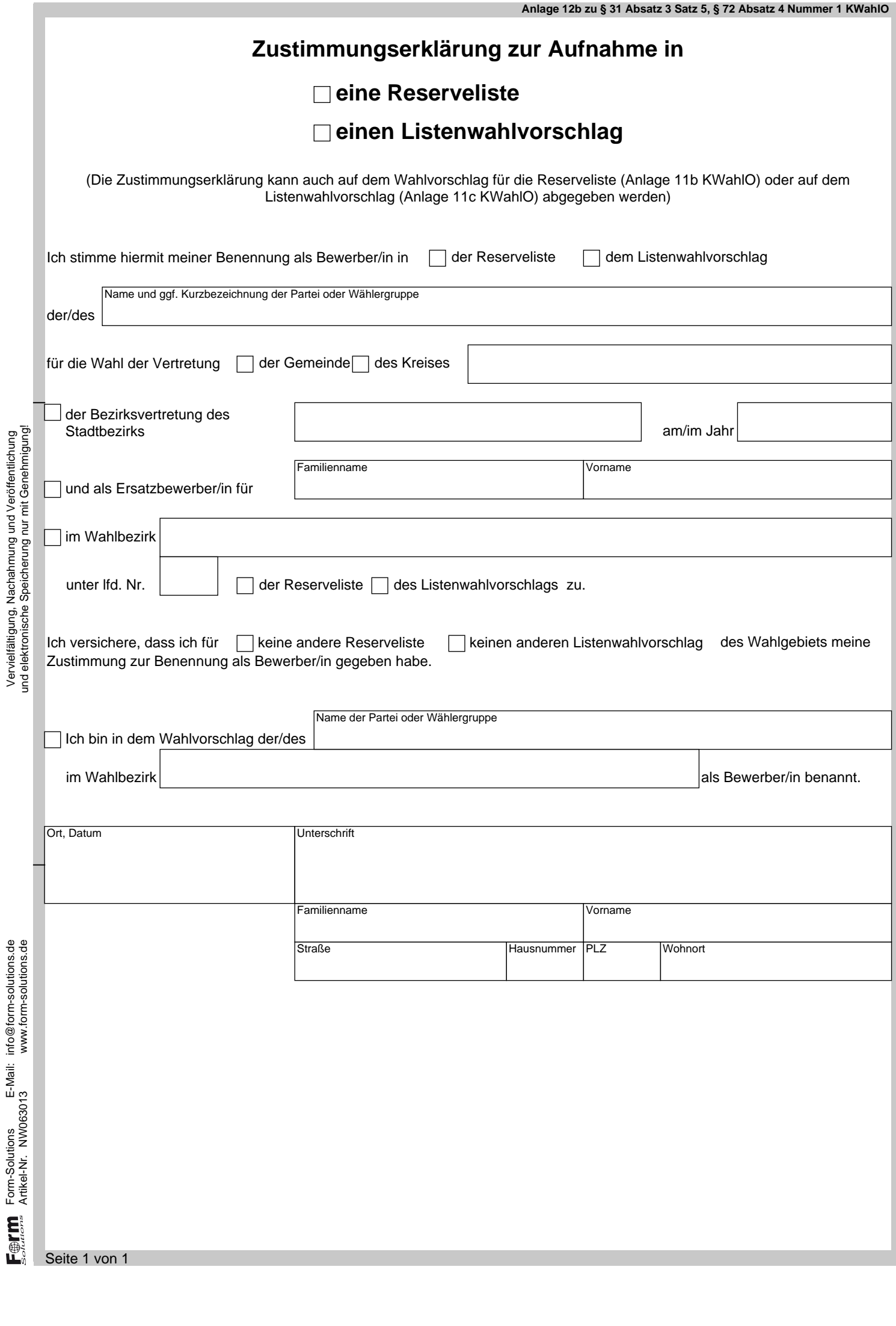

Vervielfältigung, Nachahmung und Veröffentlichung

Form-Solutions E-Mail: info@form-solutions.de Artikel-Nr. NW063013 www.form-solutions.de